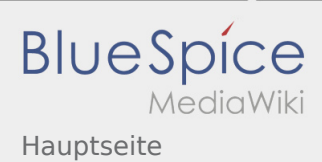

## Inhaltsverzeichnis

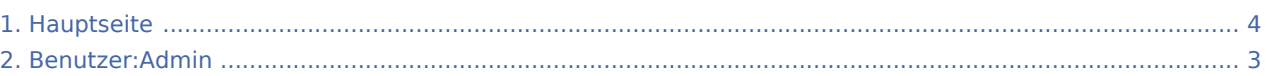

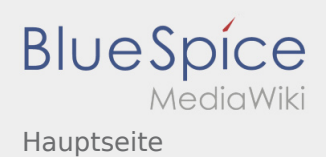

# Hauptseite

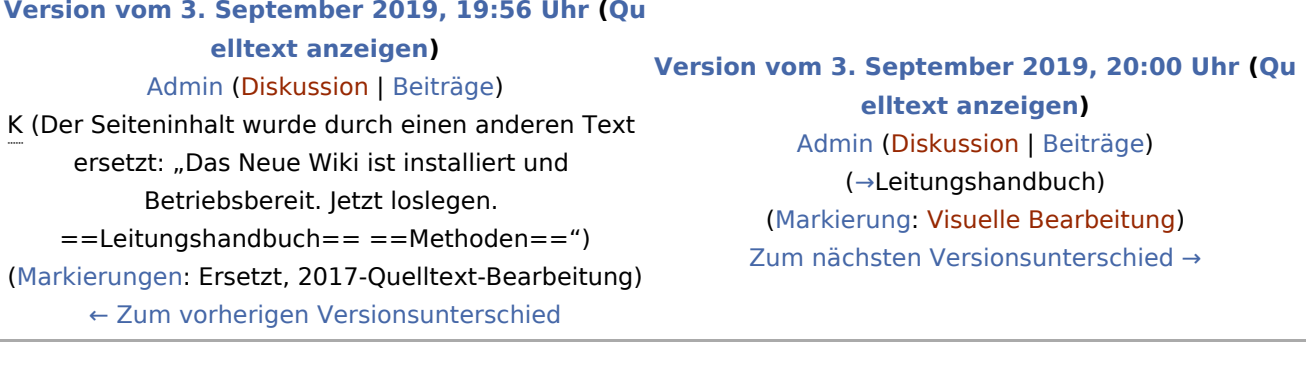

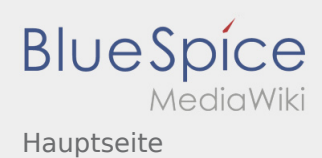

### <span id="page-2-0"></span>Hauptseite: Unterschied zwischen den Versionen

#### **[Version vom 3. September 2019, 19:56 Uhr](#page-3-0) [\(Qu](#page-3-0)**

**[elltext anzeigen\)](#page-3-0)**

[Admin](#page-2-0) [\(Diskussion](https://wiki.rover.de/index.php?title=Benutzer_Diskussion:Admin&action=view) | [Beiträge](https://wiki.rover.de/index.php/Spezial:Beitr%C3%A4ge/Admin))

K (Der Seiteninhalt wurde durch einen anderen Text ersetzt: "Das Neue Wiki ist installiert und Betriebsbereit. Jetzt loslegen. ==Leitungshandbuch== ==Methoden==") [\(Markierungen](https://wiki.rover.de/index.php/Spezial:Markierungen): Ersetzt, 2017-Quelltext-Bearbeitung) [← Zum vorherigen Versionsunterschied](#page-3-0)

**[Version vom 3. September 2019, 20:00 Uhr](#page-3-0) ([Qu](#page-3-0) [elltext anzeigen](#page-3-0))** [Admin](#page-2-0) ([Diskussion](https://wiki.rover.de/index.php?title=Benutzer_Diskussion:Admin&action=view) | [Beiträge\)](https://wiki.rover.de/index.php/Spezial:Beitr%C3%A4ge/Admin) (→Leitungshandbuch) [\(Markierung](https://wiki.rover.de/index.php/Spezial:Markierungen): [Visuelle Bearbeitung\)](https://wiki.rover.de/index.php?title=Rover-Wiki:VisualEditor&action=view) [Zum nächsten Versionsunterschied →](#page-3-0)

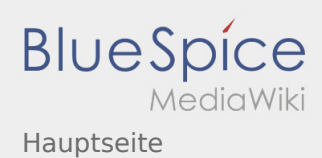

### <span id="page-3-0"></span>Hauptseite: Unterschied zwischen den Versionen

#### **[Version vom 3. September 2019, 19:56 Uhr](#page-3-0) [\(Qu](#page-3-0)**

**[elltext anzeigen\)](#page-3-0)**

[Admin](#page-2-0) [\(Diskussion](https://wiki.rover.de/index.php?title=Benutzer_Diskussion:Admin&action=view) | [Beiträge](https://wiki.rover.de/index.php/Spezial:Beitr%C3%A4ge/Admin))

K (Der Seiteninhalt wurde durch einen anderen Text ersetzt: "Das Neue Wiki ist installiert und Betriebsbereit. Jetzt loslegen. ==Leitungshandbuch== ==Methoden==") [\(Markierungen](https://wiki.rover.de/index.php/Spezial:Markierungen): Ersetzt, 2017-Quelltext-Bearbeitung) [← Zum vorherigen Versionsunterschied](#page-3-0)

**[Version vom 3. September 2019, 20:00 Uhr](#page-3-0) ([Qu](#page-3-0) [elltext anzeigen](#page-3-0))** [Admin](#page-2-0) ([Diskussion](https://wiki.rover.de/index.php?title=Benutzer_Diskussion:Admin&action=view) | [Beiträge\)](https://wiki.rover.de/index.php/Spezial:Beitr%C3%A4ge/Admin) (→Leitungshandbuch) [\(Markierung](https://wiki.rover.de/index.php/Spezial:Markierungen): [Visuelle Bearbeitung\)](https://wiki.rover.de/index.php?title=Rover-Wiki:VisualEditor&action=view) [Zum nächsten Versionsunterschied →](#page-3-0)